# MODIS Land Products Quality Assurance Tutorial: Part-1

# How to find, understand, and use the quality assurance information for MODIS land products

## NASA LP DAAC, USGS EROS Center, Sioux Falls, SD

*(Created: March 1, 2012 | Last updated: November 12, 2016)*

#### Introduction

All MODIS land products include quality assurance (QA) information designed to help users understand and make best use of the data that comprise each product. This Part-1 document contains material for beginners as well as intermediate MODIS land product users to help educate them on how to correctly use the QA information. It includes the following five sections:

- 1. A general description of MODIS land products and QA
- 2. Why is it important for users to consult the QA information?
- 3. QA metadata sources in MODIS land products
- 4. Information on Land Data Operational Product Evaluation (LDOPE) tools
- 5. Links to MODIS QA-specific online information resources

Part-2 through 4 of this document provide a detailed delineation and examples of the pixellevel QA structure in three MODIS land product suites: land surface reflectance, vegetation indices, and BRDF and albedo.

#### Section-1: MODIS land products and their QA information

The MODIS Adaptive Processing System (MODAPS) facility at the Goddard Spaceflight Center (GSFC) in Greenbelt, MD routinely produces MODIS land products from data derived from twin MODIS instruments aboard the Terra and Aqua platforms that were launched in December 1999 and May 2002 respectively. These data are archived at and distributed from the Land Processes Distributed Active Archive Center (LP DAAC) at the USGS EROS Center in Sioux Falls, SD. The MODIS Land Science Team (MODLAND) is responsible for the MODIS land products in terms of their QA and validation. They help evaluate and document the science quality of the products that are intended to constantly inform the user community. The Land Data Operational Product Evaluation (LDOPE)

facility, with MODAPS at GSFC, is responsible for the overall coordination of the QA activities in support of the MODIS Science Team. A fairly complex and laborious process, this includes the evaluation and documentation of the science quality of all MODIS land products, which is finally incorporated in the operational production code and carried within the products (at the pixel-level) and their metadata (at the file-level).

The MODIS land collections comprise currently over 225 products of various processing collections that include dailies to n-day composites. Over the 16+ years since Terra's launch, MODIS data at the LP DAAC comprise over 67 million granules and  $\sim$ 1.7 Petabytes in volume (as of March 24, 2016).

Over this time, the NASA data discovery interfaces to search and procure data have also continued to evolve, as of spring 2016 the current discovery interface called "Reverb" is the third incarnation, which replaces the Warehouse Inventory Search Tool (WIST) and will soon be replaced by NASA's Earthdata interface. A number of other MODIS data search, access, and procurement methods exist as well.

Given the large number of MODIS land products (they include daily, four-day, eight-day, sixteen-day, monthly, and yearly products at 250, 500, 1000 meter and .05 degree resolution), the dependencies that exist between them, and the differences in the QA procedures that are applied to them, it is difficult to provide a generic description and approach that applies to all. Within the user- data interaction process, MODIS QA-related information has the potential to manifest itself at different times and locations. One of the primary goals of this document is to direct users to the best combination of QA information sources, and methods to tap them to help drive the data requirements for their research and applications.

NASA's Earth Observing System (EOS) manages one of the largest science data production and applications enterprises in the world, of which MODIS datasets comprise a leading component. QA has always been identified as very essential to the success of the real-world applications that MODIS datasets help support but its complexity has discouraged widespread use. The mechanisms to generate, publish, access, communicate, and interpret QA for diverse suites of MODIS products are very elaborate. This document is intended to expose users to basic information that successfully helps initiate their interaction with the QA layers of MODIS land products.

## Section-2: Why is it important for users to consult the OA information?

MODIS QA information provides vital clues regarding the usability and usefulness of the

data products for any particular science application. *Usability* is the capability of being used for a particular purpose while *usefulness* refers to what extent something can be used to achieve a practical objective. Usability and usefulness address the following requirements that MODIS QA information provide, which are not mutually exclusive:

- Are sufficiently enough cloud-free data available to meet the requirements of a particular science application?
- Do sufficiently enough data meet the nominal output specifications as expected by the product's algorithm?
- What proportion of data artifacts and anomalies present in the data are deemed to exist within a satisfactory threshold to proceed with a particular science application?
- Are there mitigating conditions under which we can rule certain science data layers within a product as more or less useful than others?
- Are the science data layers derived using the main algorithm deemed satisfactory compared to the back-up algorithm or vice-versa?

Parts 2 through 4 of this document (that are available separately), provide details regarding the QA structure and implementation within MODIS Land Surface Reflectance, Vegetation Indices, and Bidirectional Reflectance Distribution Function and Albedo product suites. Please note that the examples provided in these product suites demonstrate how the QA characterization propagates to the higher-level products, and underscores the need to understand the data fidelity at the very beginning stage when users contemplate use of a particular MODIS data product.

Given the fact that any particular MODIS land product is the result of a fairly complex process that involves a science algorithm, inputs that include MODIS level-1B data, ancillary data, lookup tables, auxiliary inputs, and possibly, other derived MODIS data products, users run a serious risk by not consulting the QA information. Some of the known sources of error that impact data quality include data loss due to instrument contact errors, striping in the land surface reflectance data, geolocation errors traceable to instrument maneuvers, effects of solar eclipse on the data, and problems stemming from the cloud mask, especially as a function of latitude. MODIS land data product users are therefore strongly encouraged to consult the QA information before they decide to use their data.

## Section-3: QA information sources in MODIS land products

Typically, a MODIS HDF dataset contains several Science Data Sets (SDS), one or more QA data layers, and metadata. The QA data layers provide pixel-level QA for the science data, and the metadata describe summary statistics of certain attributes, and also a statement about the product QA. Three sources of QA information exist within MODIS land products that serve specific purposes, and include the following:

- $\star$  File-level metadata
- $\star$  Pixel-level metadata
- $\star$  LDOPE Web information

File-level metadata: File-level QA refers to metadata that summarizes the data quality within that file. *Please note that this file-level assessment largely helps the search and discovery process, and users should not solely rely on them as a means to filter data for their science application needs*. They include the following:

- 1. Additional attribute metadata returned from a user search on a data discovery interface (this includes an overall percent quality, and a percent-based assessment of product-specific variables)
- 2. Granule-level QA Stats and QA Flags metadata returned from a user search on a data discovery interface (this includes percent-based assessments of cloud-cover, missing-, interpolated-, and out-of-bounds data)
- 3. The encapsulated metadata that exist in the header of the HDF file
- 4. The external xml metadata file

Essentially, these metadata sources provide the same information that users encounter at different stages of the data search and acquisition processes. The first two are generally designed to help as part of the user search and screening processes, especially as users look for good quality, cloud-free datasets. Numbers 3 and 4 refer to information from acquired products that contain the same metadata represented in 1 and 2. This document's major emphasis is on pixel-level metadata, discussed next.

Pixel-level metadata: QA metadata that reside at the pixel-level is most valuable for applications that rely on consistent use of particular MODIS land products. For instance, pixel-level QA metadata may help applications based on time-series analyses to ensure that their data inputs remain consistently of reliable quality. Two kinds of pixel-level metadata implementations exist in MODIS land products.

- 1. The first includes a QA SDS that contains multiple information sources accomplished through binary encoding.
- 2. The second involves a QA SDS that contains a single information source, such as *pixel reliability* in the Vegetation Indices products, or *albedo quality* in the BRDF/Albedo products.

All MODIS land products, with the exception of the MCD43 BRDF/Albedo products ( see Part- 4), contain one or more SDS devoted to QA among the multiple HDF arrays. These SDSs are critical to understand, parse, and interpret pixel-level QA. As users open the MODIS HDF dataset in any image processing software system, the one or more QAspecific SDSs are identifiable through the inclusion of "QA", "QC", or "Quality" in their name. Table 1 identifies the QA SDS arrays for each of the MODIS land products.

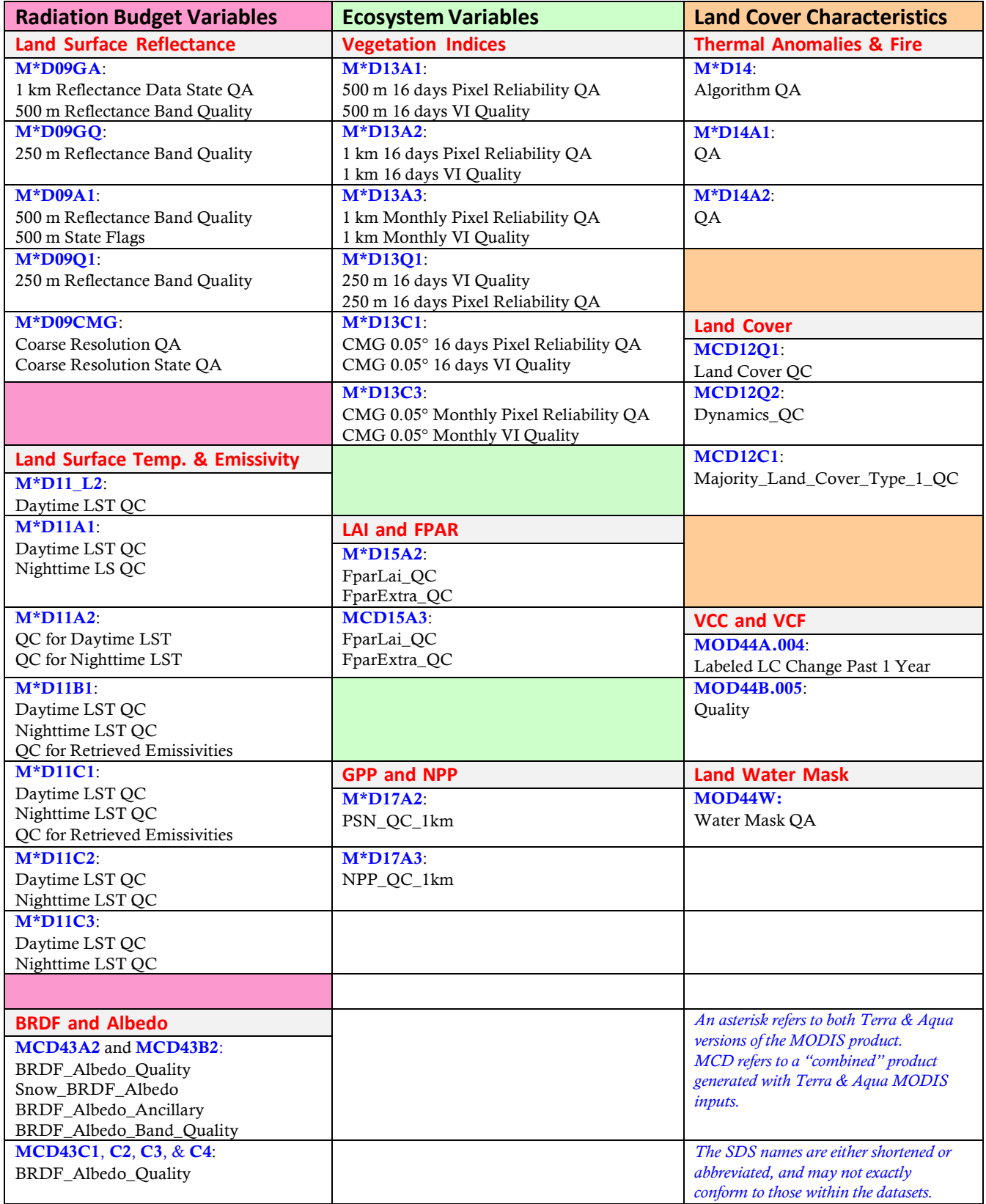

Table 1: QA Science Data Sets within the HDF arrays for each MODIS land product suite

Pixel-level QA is generated by the production code to evaluate product quality at the finest granularity. This information is useful to both users who need to decide the quality of retrieval at any particular pixel, and for LDOPE's evaluation as well. LDOPE performs detailed analyses before decisions regarding this assessment are integrated into the final production code. Pixel-level QA provides information for each science parameter through the following two methods:

- 1. A binary representation of bit<sup>\*</sup> combinations that characterize particular quality attributes.
- 2. An entire QA word may represent one summary quality information source such as pixel reliability in VI, and Albedo quality in BRDF/Albedo

Pixel-level QA varies between products and their levels. In general, there are two types of pixel-level QA metadata provided.

1. MODLAND-wide QA: The first is the MODLAND-wide QA bits that provide 1 or 2 generic QA (least-significant\*\*) bits for each pixel of every product. Its purpose is to provide a consistent quality interpretation across all MODIS land products. Prior to Collection-5, a 2-bit QA was used to describe four potential conditions. Table 2 describes the codes and their interpretation for this product collection-wide QA.

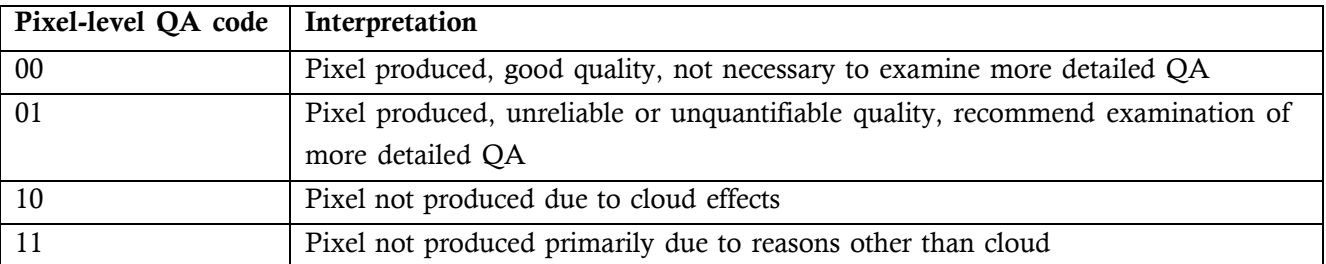

Table 2: Pixel-level QA across all MODIS land products through Collection-4

Starting with Collection-5, some MODLAND products were implemented with a 1-bit generic product assessment (Table 3) rather than a 2-bit summary (Table 2) in part to reflect

<sup>\*</sup> A bit (short for Binary Digit) is the smallest unit of information/memory in digital computing that can represent two possible values, represented by 0 and 1.

The least-significant bit is the lowest bit in a series of numbers in binary notation, located at the far right of a string; also referred to as the right-most bit.

algorithm evolution. Land surface reflectance, land surface temperature & emissivity, and vegetation indices retained the 2-bit MODLAND QA as it continues to remain relevant to those products. The second bit describes the condition in which a pixel was not produced because of clouds or other effects. Table 3 describes the 1-bit codes implemented in Collection-5.

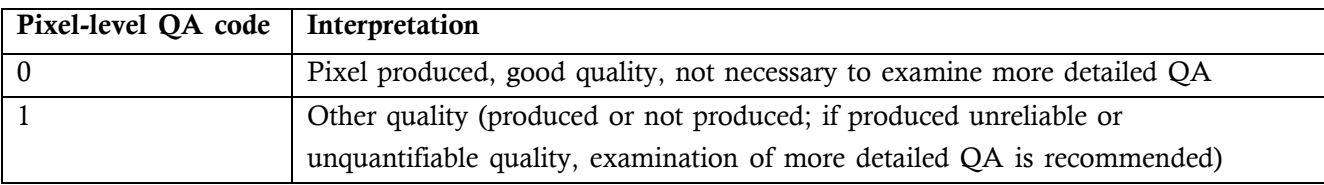

Table 3: Pixel-level QA across all MODIS land products implemented in Collection-5

2. Product-specific QA: The second type of pixel-level QA addresses product-specific attributes. This metadata may address a variety of characteristic conditions that constitute a product's elements. For instance, "products that can have meaningful error estimates assigned to them store per-pixel uncertainty estimates and/or ranges: for example, the land surface temperature product stores emissivity and temperature error estimates. Information on external factors known to affect product quality and consistency is also stored for each product. These data include atmospheric conditions (e.g., cloud cover); surface type (e.g., ocean, coast, wetland, inland water); scan, solar and viewing geometry; and whether dynamic ancillary data or backup estimates have been used as input (e.g., aerosol climatology estimates used to replace missing observations in the MODIS aerosol product)" (Roy et al., 2002).

Given the variety of MODIS land products, we cannot elaborate on all the different pixellevel QA attributes in this document. Links to relevant sources that offer both distilled versions of this information as well as complete product file specifications maintained by the MODIS Science Team are provided in **Section-5**. Users are strongly encouraged to consult these sources to better understand and interact with their particular MODIS land products.

# Generic description of the MODIS QA binary bits and bit-fields

Users often encounter problems with interpreting the binary encoded bitmap that represents useful product-specific QA metadata. This section provides a generic introduction to the basic elements of binary notation used to represent the pixel-level QA metadata.

The simplest way to parse the QA bits is by understanding the binary notation (built on base-2 rather than base-10) used to represent the values. A single bit represents two values (0, 1), while two bits represent four values, and three bits represent eight values, etc. as depicted below.

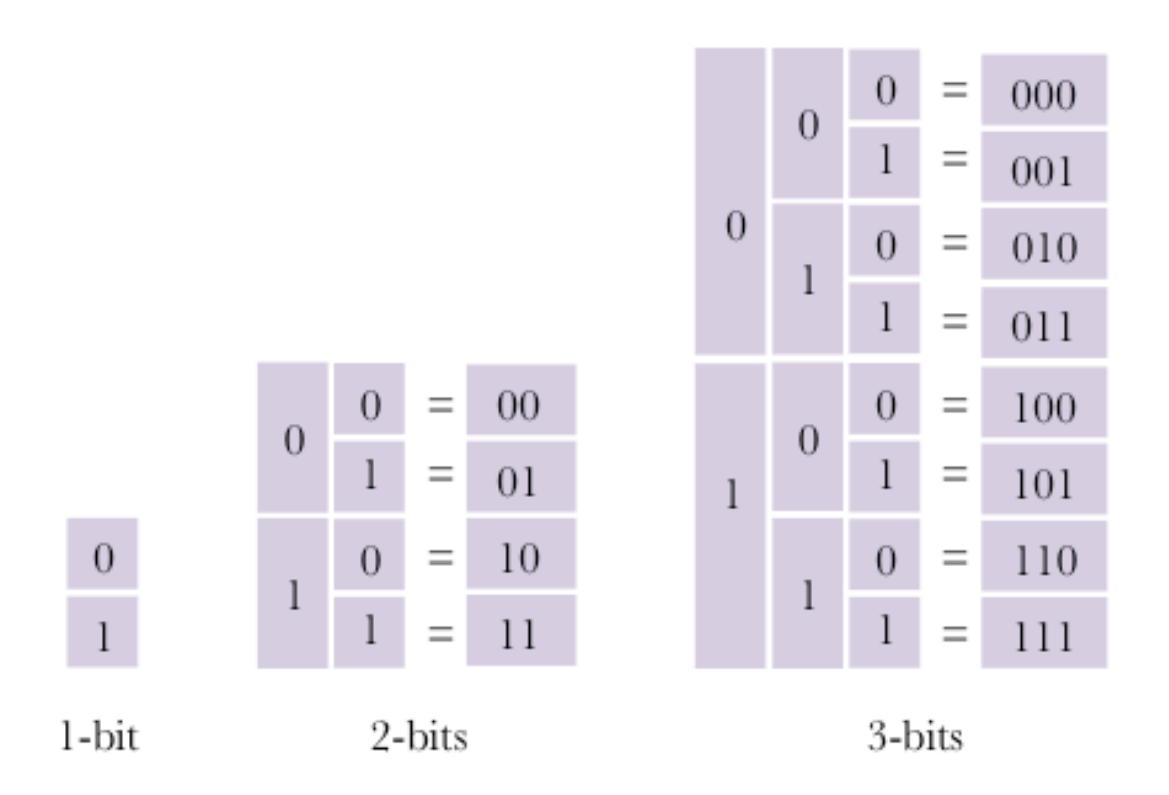

Hence, the number of bits and the number of values (or quality attribute meanings) they potentially represent, doubles with each step as shown below:

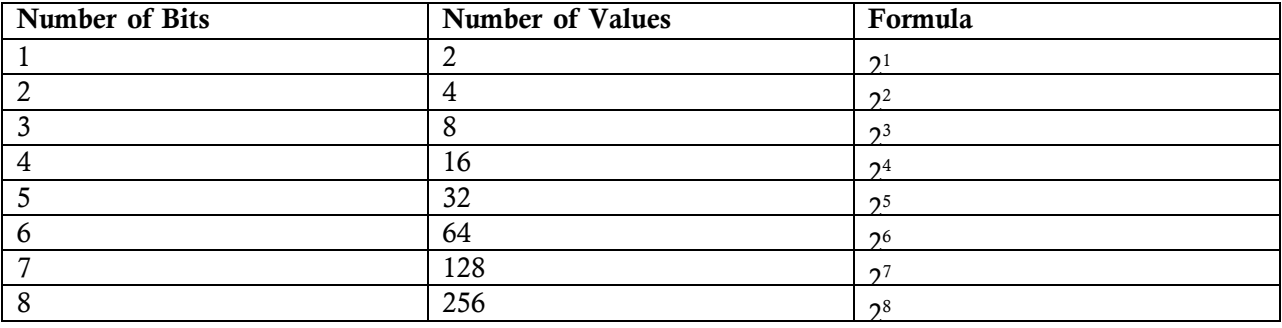

The QA-specific SDS for each MODIS land product (listed in Table 1) generally breaks down into four columns. The order of these columns as depicted under the "Layers" tab or "Bit Index" link in the product documentation on the LP DAAC Web page is described below. This order and

the terminology used may vary slightly in the File Specifications and/or the User Guides, which are referenced in **Section-5** 

- The first column identifies the "Bit Number(s)"
- The second column identifies the parameter "Bit-field name"
- The third column identifies the bit values for each parameter
- The fourth column provides the description of the bit-field

Users need to convert the pixel-level QA values from decimal to binary before they can parse and interpret them. Several online converters are available to make such a conversion, or users may convert the desired QA bits to their binary format using LDOPE's "unpack\_sds\_bits" utility (further details regarding LDOPE tools are available in Section-4). Once you have converted a pixel-level value from decimal to binary, you need to correctly parse the bits before you can interpret them.

The following four examples demonstrate how you handle a particular pixel-level QA value from four different products.

## Example-1 (MOD09GQ: Terra/MODIS Surface Reflectance Daily L2G Global 250m)

A single pixel's value of "7425" is derived from a 250 meters surface reflectance (MOD09GQ) product's "QC\_250m\_1" SDS parameter. The 7425 decimal value converts to a binary value of 1110100000001. (Users should check for the *datatype*, which provides the number of bits in the QA word. The conversion should contain that many number of binary positions as defined in the number of bits). We need to add three zeros to the mostsignificant bit to complete the 16-bit string (i.e., to the left). This value, as assigned to the individual bit numbers, breaks down thus (based on the QA index specified in the MOD09GQ product's file specifications):

<sup>\*</sup> Users are reminded that all HDF-EOS products are written in the big-endian referencing scheme. The bits are always numbered from right (least-significant bit) to left (most-significant bit).

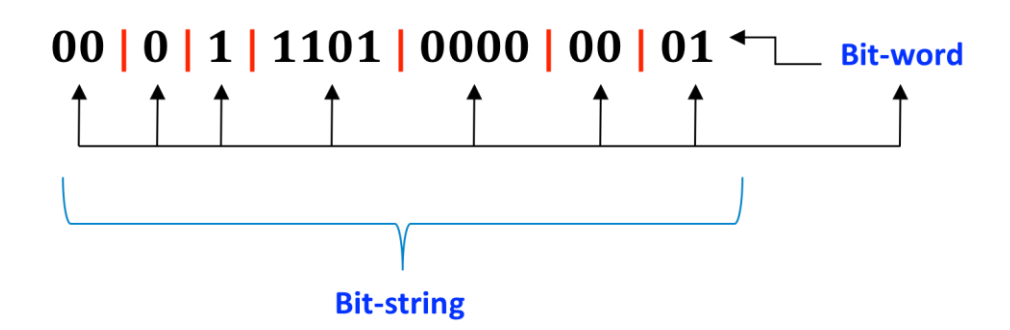

Please bear in mind that the binary bit-string is parsed from right to left, and the individual bits within a bit-word are read from **left to right**; the above string breaks down thus:

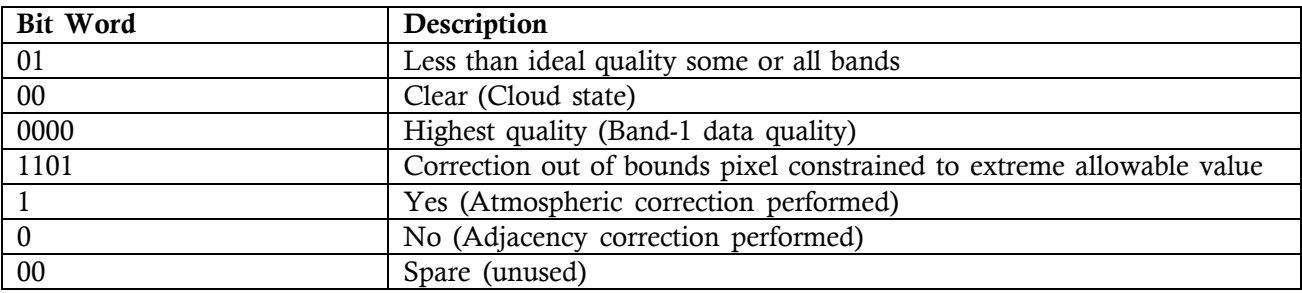

*Clarification regarding cloud information source*: Some confusion persists regarding the source of cloud information that users should consider as part of their screening process for their particular applications. Users should tap the State QA SDSs for cloud-specific information. The reflectance band quality SDSs in the M\*D09GQ and M\*D09Q1 products carry a parameter called Cloud State that has not been populated since the V3 MODIS collection, and therefore not a reliable source of information. The MODLAND QA bits (discussed earlier in this tutorial) are not a viable source of cloud status information for a particular reason: In the case of the LSR products, these bits imply whether a particular pixel was not processed due to cloud effects, but, since the V3 MODIS collection, the algorithm does perform atmospheric correction over clouds. Given these idiosyncrasies, please ensure that you consult the 1 km State QA SDSs for cloud-specific information in either the daily (M\*D09GA) or 8-day products (M\*D09A1). Please remember that you can also use this information to extrapolate to apply to other LSR products with different spatial resolutions.

## Example-2 (MOD09CMG: Terra/MODIS Surface Reflectance Daily L3 Global 0.05 Deg CMG)

The second example demonstrates how to parse a pixel-level value of 1075576832 from a single Coarse Resolution QA SDS of a land surface reflectance CMG (MOD09CMG) product:

The decimal value 1075576832 converts to the following 32-bit binary string that is separated into its bit-word components: 1000000000111000000000000000000. A single zero is added to the most-significant bit to complete the 32-bit string (i.e., to the left).

# 0 | 1 | 0000 | 0000 | 0111 | 0000 | 0000 | 0000 | 0000 | 00

Reading from right to left, each bit-word is interpreted as follows:

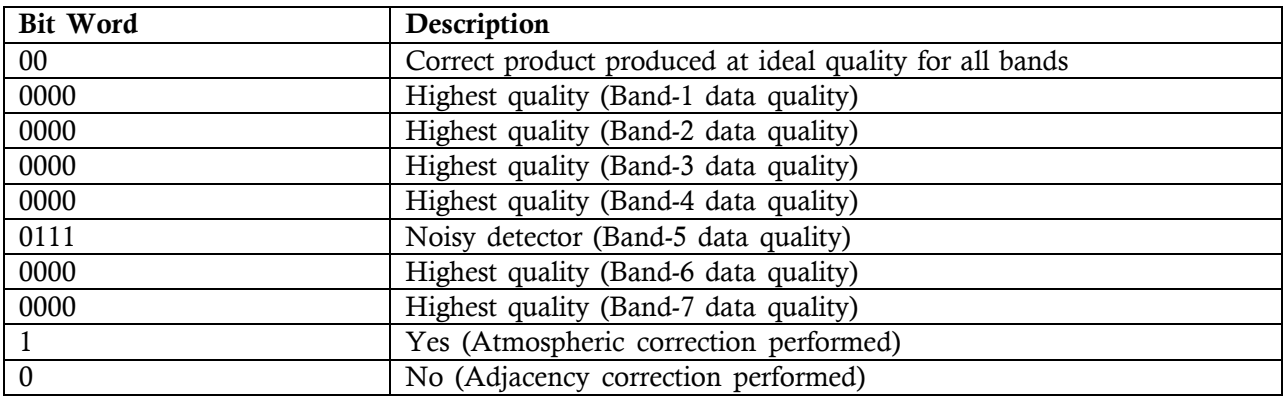

#### Example-3 (MCD43A2: Terra+Aqua BRDF-Albedo Quality 16-Day L3 Global 500 m)

The third example is derived from a 500 meters, BRDF-Albedo Quality product (MCD43A2), which provides quality-specific information. The pixel value used in this example is derived from "BRDF\_Albedo\_Band\_Quality," which is one of four QA SDSs, a 32-bit unsigned integer. The pixel's decimal value 70464307 converts to a binary value of 100001100110011001100110011. Since this string does not account for the leading zeros, we need to add five zeros to the most-significant bit (i.e., to the left): 00000100001100110011001100110011. This binary string breaks down into the following

bit-words:

# 0 | 000 | 0100 | 0011 | 0011 | 0011 | 0011 | 0011 | 0011

This QA SDS is unique in that the above values are not directly interpreted for the first seven 4-bit values. The dataset attributes for the MCD43A2 product provide the decimal values that equate to certain binary strings. For instance, the "Band 1 Quality" attributes provide the following values:

00–03Band 1 Quality  $0 =$  Best quality, full inversion (WoDs, RMSE majority good)  $1 = Good$  quality, full inversion  $2 =$  Magnitude inversion (numobs  $\geq$  = 7)  $3 =$ Magnitude inversion (numobs  $\geq$ =3&<7)  $4 =$  Fill value

The individual bit-words, delineated above, are parsed again to derive their decimal values. The final interpretation yields the following information:

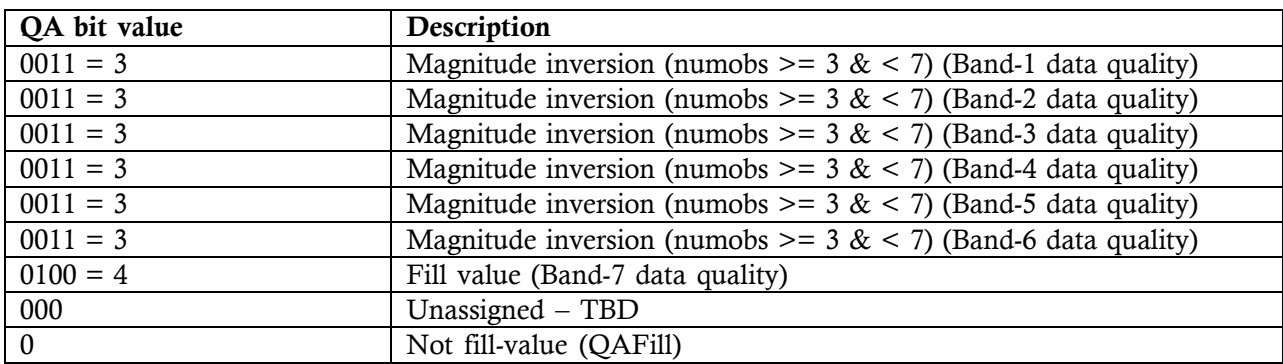

#### Example-4 (MCD15A3: Terra + Aqua Leaf Area Index – Fraction of Photosynthetically Active Radiation 4-Day L4 Global 1 km)

The final example is a pixel from a 4-day LAI-FPAR (MCD15A3) product. The decimal value of 107 from the FparLai QC SDS converts to a binary value of 1101011 which, following addition of a single zero to complete the 8-bit string, produces the following bitwords:

# 011 | 01 | 0 | 1 | 1

The above bit-words are interpreted to reveal the following:

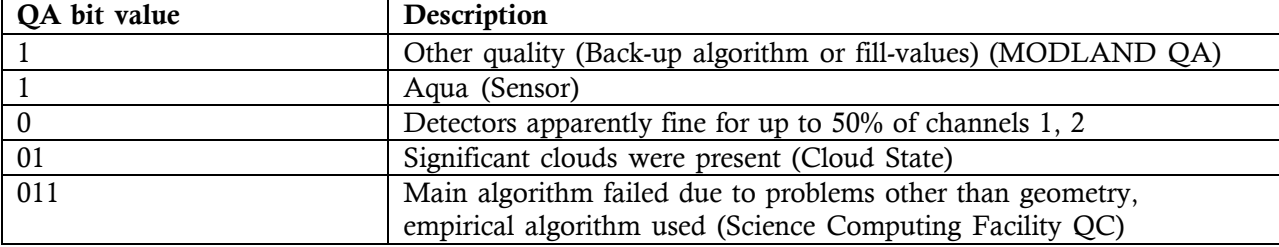

## LDOPE Web information: Refer to Section-5

#### Section-4: Land Data Operational Product Evaluation (LDOPE) QA tools

LDOPE develops and maintains a number of software tools designed to manipulate, visualize, and analyze MODIS data. A subset of LDOPE QA tools is available to the user community to help parse and interpret the QA SDS layers. These tools, numbering about two dozen, are provided as source code and command-line executables that run on a limited number of operating systems (Linux, IRIX, Solaris, and Windows). Written in C, they are

executed either from the command-line or invoked via scripts. One of the most commonly used routines (referred in the earlier section) is "unpack\_sds\_bits" which helps parse and interpret the bit-packed QA attributes.

Interested users may register and download these LDOPE QA tools and related documentation from the following site: https://lpdaac.usgs.gov/tools/ldope\_tools

## Section-5: Links to QA-specific online information sources

This section provides links to all QA-related online information that users should find useful.

### LDOPE Web site: [http://landweb.nascom.nasa.gov/cgi-bin/QA\\_WWW/newPage.cgi](http://landweb.nascom.nasa.gov/cgi-bin/QA_WWW/newPage.cgi)

LDOPE maintains the "MODIS Land Quality Assessment" Web site that provides a plethora of QA-specific as well as other information. Under the "Quality" drop-down menu, there are "Terra C5", "Aqua C5", "Terra+Aqua C5", and "Terra C6", Aqua C6", and "Terra+Aqua C6" hyperlinks that lead to product-specific QA documentation. This includes Science Quality Flag values, their explanation, and related comments for each product's discrete acquisition time ranges. Hyperlinks also exist for "Terra Known Issues C5", "Aqua Known Issues C5", and "Terra+Aqua Known Issues C5" and "Terra Known Issues C6", "Aqua Known Issues C6", and "Terra+Aqua Known Issues C6." They provide detailed descriptions of past problems and current issues under investigation for each MODIS land product.

The "Docs" drop-down menu contains hyperlinks to the following resources for each product suite:

- User Guides
- ATBDs on MODIS Web
- Interdependencies
- File Specifications (*provides QA bit descriptions*)
- ESDT and SDS
- Data ordering from LAADS
- OA Tutorial

A number of other links germane to MODIS land data quality assessment exists as well.

#### LP DAAC Web site:

[https://lpdaac.usgs.gov/dataset\\_discovery/modis/modis\\_products\\_table](https://lpdaac.usgs.gov/dataset_discovery/modis/modis_products_table)

The above link to the LP DAAC's Web site provides a table of all MODIS land products, each of which leads the user to product-specific documentation. QA-specific attributes and description information are provided under the "Layers" tab. This information is extracted from the "File Specifications" for each product. The "Links" tab provides links to the product-specific User Guide, ATBD, and the MODIS Validation Web site.

#### References

Roy, D.P., Borak, J.S., Devadiga, S., Wolfe, R.E., Zheng, M., Descloitres, J. (2002) The MODIS Land Quality Assessment Approach. *Remote Sensing of Environment*, 83: 62–76.